## **Fondements de l'informatique Codes Détecteurs et Correcteurs d'erreur**

Florent Madelaine

Fondements de l'informatique

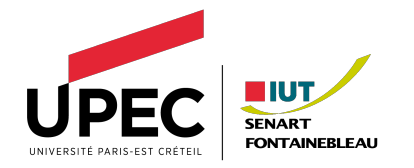

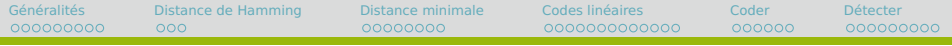

#### **Pla[n](#page-4-0) 1 Généralités**

[Transmission et sto](#page-14-0)[ckage de l'information](#page-4-0)

[Codage par blocs](#page-28-0)

#### **2 [Distance de Hamming](#page-31-0)**

#### **3 D[istance m](#page-31-0)inimale du code**

[Definition](#page-35-0)

[Garanties](#page-39-0)

#### **4 C[odes liné](#page-39-0)aires**

Pourquoi [Les matrices](#page-40-0) [Matrices pour les codes linéaires](#page-57-0) [Exemple](#page-62-0)

#### **5 [Coder avec un code linéaire](#page-64-0)**

[Matrice génératrice](#page-64-0) [Matrice de surcodage](#page-70-0)

#### **6 [Détecter les erreurs](#page-73-0)**

[Exemple](#page-73-0) [Matrice de contrôle](#page-74-0) [Décodage et Syndrome](#page-79-0)

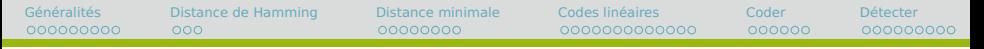

## **Introduction**

L'informatique ne concerne pas seulement le calcul et la programmation, c'est aussi la science de l'information.

Ainsi on s'intéresse au chiffrement et à la signature (cryptographie), à la compression d'information (avec ou sans perte), à l'indexation de données (algo du texte, bdd), etc

Ces problématiques engendrent à leur tour la recherche d'algorithmes efficaces et des questionnement en calculabilité ou en complexité.

Nous nous concentrons ici sur les mécanismes permettant de favoriser la transmission l'information sur un canal qui fait des erreurs.

## **Détection d'erreur**

**Exemples de la vie courante**

comme premier exemple pour la détection d'erreur, on peut considérer les numéros d'identification ayant des clés, par exemple dans un RIB ou un numéro INSEE.

Le numéro est suivi d'une clé dont les chiffres sont calculés à partir du numéro.

On ajoute donc une information redondante, qui permet de détecter une erreur de frappe. Avec plus de redondance on peut dans certains cas corriger (avec une bonne probabilité).

# <span id="page-4-0"></span>**Nobody's perfect**

**Canaux de transmission et supports de stockage**

Ils sont forcément imparfaits !

- ' Lors du transfert et/ou du stockage d'information, des erreurs surviennent.
- ' On souhaite détecter les erreurs de transmission et/ou de stockage et les corriger.
- ' C'est le rôle des codes détecteurs et correcteurs d'erreurs.
- ' On utilise une stratégie de surcodage
	- ' Plus efficace que de recommencer trop fréquemment la transmission ou de stocker l'information en la dupliquant.

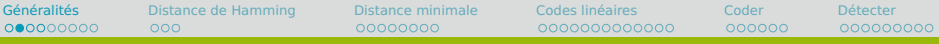

# **Canal Binaire symétrique**

- ' Nous utilisons le modèle idéalisé et quelque peu simpliste du canal binaire symétrique paramétré par une probabilité  $0 \leqslant p \leqslant 1$  fixée.
- ' Chaque bit b transmis est mal envoyé, c'est-à-dire transformé en  $b + 1$  mod 2 avec probabilité p.
- ' Les erreurs sont indépendantes au cours du temps.

#### **Exemples**

- probabilité de mal envoyer 2 bits de suite :  $p \times p$ (car les deux événements sont indépendants)
- ' probabilité de mal envoyer 1 bit, puis envoyer correctement le suivant, puis un autre à nouveau mal :  $p \times (1-p) \times p$

**Un peu de vocabulaire**

#### **Avant émission**

- ' L'information est surcodée par ajout de bits de contrôle
- ' Le mot binaire obtenu est le message émis

**Un peu de vocabulaire**

#### **Avant émission**

- ' L'information est surcodée par ajout de bits de contrôle
- ' Le mot binaire obtenu est le message émis

C'est le codage

**Un peu de vocabulaire**

#### **Avant émission**

- ' L'information est surcodée par ajout de bits de contrôle
- ' Le mot binaire obtenu est le message émis
- C'est le codage

#### **Après réception**

- ' À partir du message reçu, en utilisant les bits de contrôle
- ' On détecte les erreurs
- ' On corrige le message reçu pour retrouver l'information initiale.

**Un peu de vocabulaire**

#### **Avant émission**

- ' L'information est surcodée par ajout de bits de contrôle
- ' Le mot binaire obtenu est le message émis
- C'est le codage

#### **Après réception**

- ' À partir du message reçu, en utilisant les bits de contrôle
- ' On détecte les erreurs
- ' On corrige le message reçu pour retrouver l'information initiale.

C'est le décodage

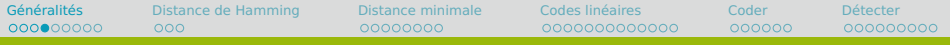

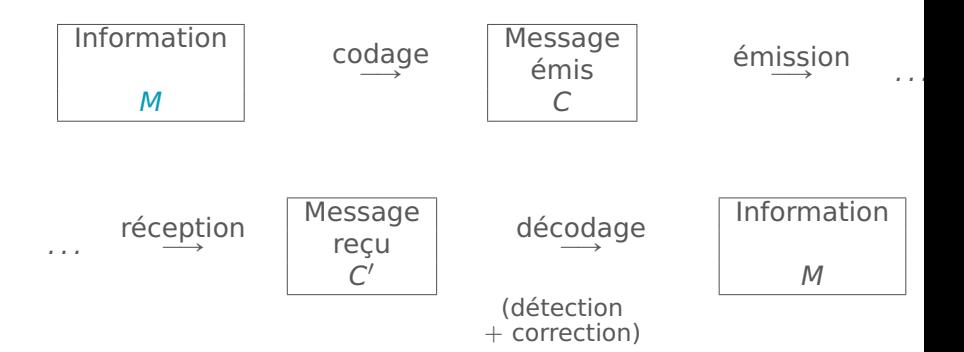

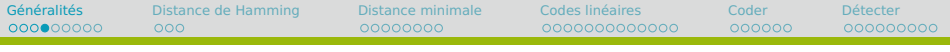

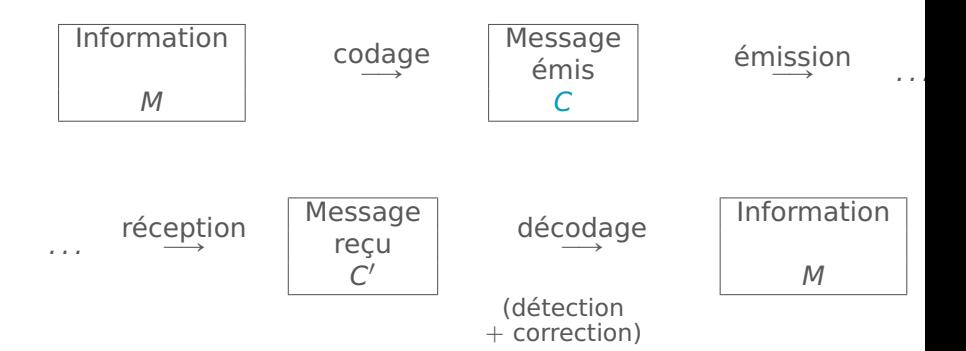

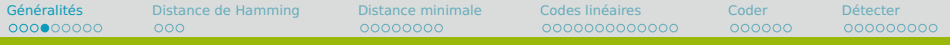

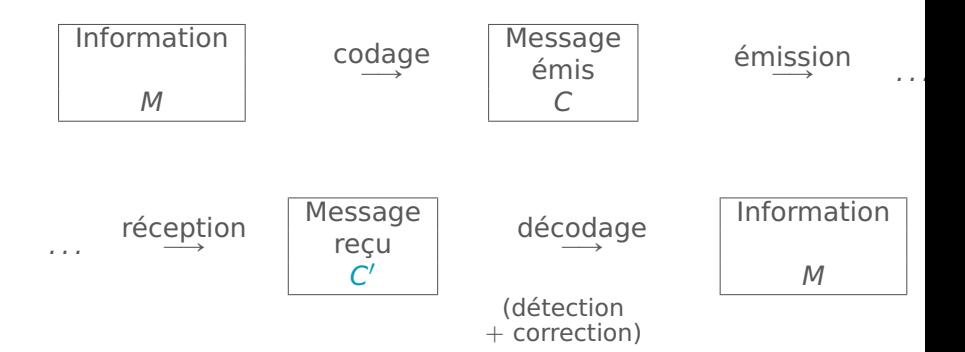

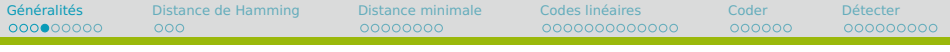

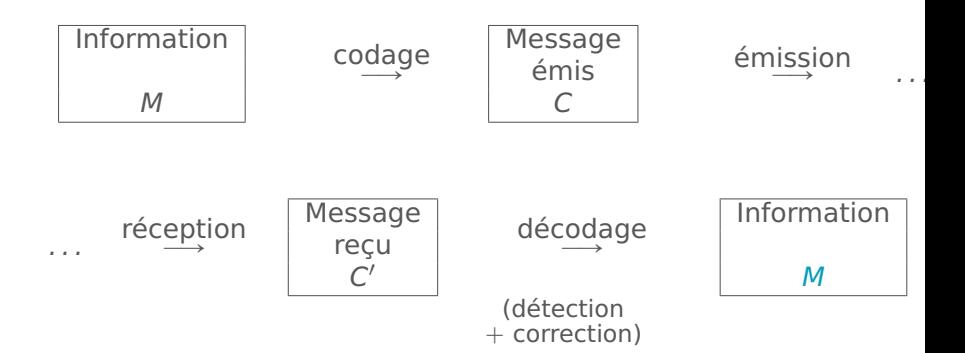

<span id="page-14-0"></span>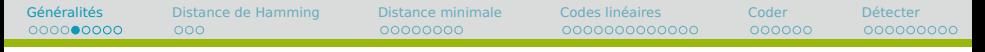

## **Code de type**  $C_{n,m}$

' L'information est découpée en blocs de longueur fixe :

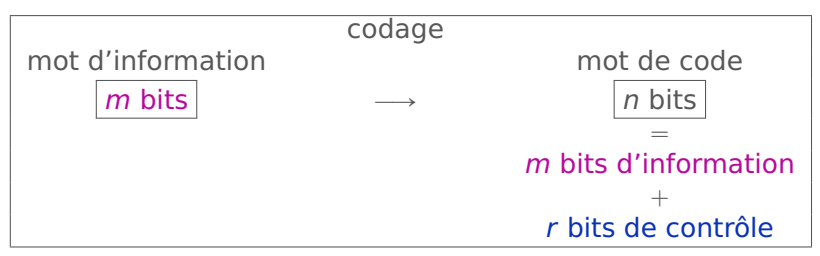

Redondance :  $r = n - m =$  nombre de bits de contrôle

• **Randoment** : 
$$
\rho = \frac{m}{n} = \frac{m}{m+r}
$$

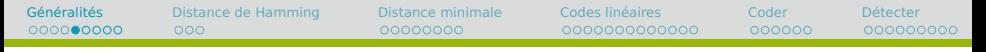

## **Code de type**  $C_{n,m}$

' L'information est découpée en blocs de longueur fixe :

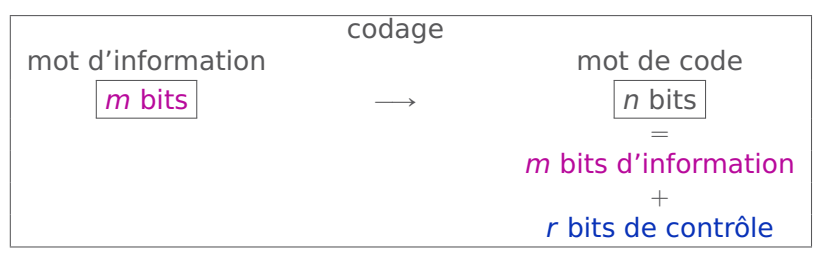

Redondance :  $r = n - m =$  nombre de bits de contrôle

• **Randoment** : 
$$
\rho = \frac{m}{n} = \frac{m}{m+r}
$$

#### **Le code de parité**

- ' On ajoute 1 seul bit de contrôle qui est la somme des autres bits modulo 2
- ' Si il y a 1 erreur (et plus généralement un nombre impair d'erreurs) alors on peut le détecter au décodage
- ' Il suffit de calculer la somme des bits reçus modulo 2 : si on obtient 1, alors il y a nécessairement une erreur.

Dans ce cas,  $r = 1$ 

Par exemple pour  $m = 4$ .

#### **Le code de parité**

- ' On ajoute 1 seul bit de contrôle qui est la somme des autres bits modulo 2
- ' Si il y a 1 erreur (et plus généralement un nombre impair d'erreurs) alors on peut le détecter au décodage
- ' Il suffit de calculer la somme des bits reçus modulo 2 : si on obtient 1, alors il y a nécessairement une erreur.

Dans ce cas,  $r = 1$ 

Par exemple pour  $m = 4$ . Info. 1001 Code. 10010 Reçu. 10110

#### **Le code de parité**

- ' On ajoute 1 seul bit de contrôle qui est la somme des autres bits modulo 2
- ' Si il y a 1 erreur (et plus généralement un nombre impair d'erreurs) alors on peut le détecter au décodage
- ' Il suffit de calculer la somme des bits reçus modulo 2 : si on obtient 1, alors il y a nécessairement une erreur.

Dans ce cas,  $r = 1$ 

```
Par exemple pour m = 4.
Info. 1001
Code. 10010
Reçu. 10110
Somme non nulle modulo 2 : erreur détectée.
```
#### **Le code de parité**

- ' On ajoute 1 seul bit de contrôle qui est la somme des autres bits modulo 2
- ' Si il y a 1 erreur (et plus généralement un nombre impair d'erreurs) alors on peut le détecter au décodage
- ' Il suffit de calculer la somme des bits reçus modulo 2 : si on obtient 1, alors il y a nécessairement une erreur.

Dans ce cas,  $r = 1$ 

Par exemple pour  $m = 4$ . Info. 1001 Code. 10010 Reçu. 10111

#### **Le code de parité**

- ' On ajoute 1 seul bit de contrôle qui est la somme des autres bits modulo 2
- ' Si il y a 1 erreur (et plus généralement un nombre impair d'erreurs) alors on peut le détecter au décodage
- ' Il suffit de calculer la somme des bits reçus modulo 2 : si on obtient 1, alors il y a nécessairement une erreur.

Dans ce cas,  $r = 1$ 

```
Par exemple pour m = 4.
Info. 1001
Code. 10010
Reçu. 10111
Somme nulle modulo 2 : 2 erreurs mais pas détectées.
```
#### **Le code par répétition**

- $\bullet$  On répète chaque bit du message k fois (k impair).
- $\bullet$  Si il y a strictement moins de  $k$  erreurs alors on peut le détecter puisque tous les bits reçus devraient être les mêmes et que ce n'est pas le cas.
- ' Pour la correction, on corrige au bit le plus fréquent (toujours possible puisque  $k$  est impair)

```
Pour m = 1 et k = 3 répétitions, soit n = 3 et r = 2.
Info. 1
Code. 111
Reçu. 110
```
#### **Le code par répétition**

- $\bullet$  On répète chaque bit du message k fois (k impair).
- $\bullet$  Si il y a strictement moins de  $k$  erreurs alors on peut le détecter puisque tous les bits reçus devraient être les mêmes et que ce n'est pas le cas.
- ' Pour la correction, on corrige au bit le plus fréquent (toujours possible puisque  $k$  est impair)

```
Pour m = 1 et k = 3 répétitions, soit n = 3 et r = 2.
Info. 1
Code. 111
Reçu. 110
Pas tous égaux : erreur détectée.
On corrige à 1 (bit le plus fréquent).
```
#### **Le code par répétition**

- $\bullet$  On répète chaque bit du message k fois (k impair).
- $\bullet$  Si il y a strictement moins de  $k$  erreurs alors on peut le détecter puisque tous les bits reçus devraient être les mêmes et que ce n'est pas le cas.
- ' Pour la correction, on corrige au bit le plus fréquent (toujours possible puisque  $k$  est impair)

```
Pour m = 1 et k = 3 répétitions, soit n = 3 et r = 2.
Info. 1
Code. 111
Reçu. 010
```
#### **Le code par répétition**

- $\bullet$  On répète chaque bit du message k fois (k impair).
- $\bullet$  Si il y a strictement moins de  $k$  erreurs alors on peut le détecter puisque tous les bits reçus devraient être les mêmes et que ce n'est pas le cas.
- ' Pour la correction, on corrige au bit le plus fréquent (toujours possible puisque  $k$  est impair)

```
Pour m = 1 et k = 3 répétitions, soit n = 3 et r = 2.
Info. 1
Code. 111
Reçu. 010
Pas tous égaux : erreur détectée.
On corrige à 0 (bit le plus fréquent).
```
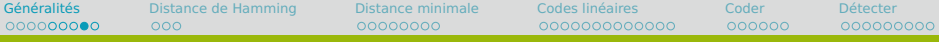

## **La perfection n'est pas possible**

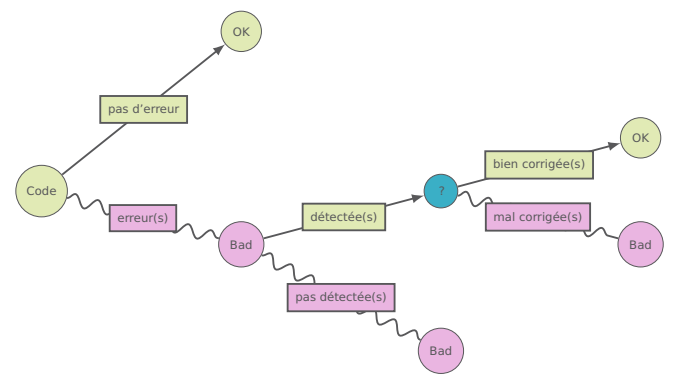

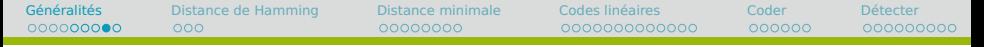

## **La perfection n'est pas possible**

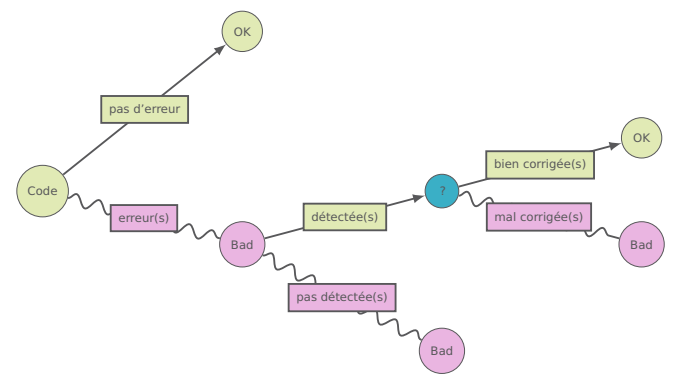

#### **Quel est l'intérêt ?**

On fait le pari que les bons cas seront beaucoup plus fréquents que les mauvais, et que en moyenne utiliser un code détecteurs et correcteurs d'erreurs sera mieux que de ne rien faire.

# **Pourquoi ça marche ?**

#### **Hypothèse de travail**

- Pour  $0 \le k < k' \le n$ , il est beaucoup plus probable de recevoir un message avec k erreurs qu'avec k' erreurs
- ' Quand on ne détecte aucune erreur dans le message reçu, il est très probable qu'il ne contient effectivement aucune erreur
- ' Quand on corrige un message erroné par le mot de code le plus proche, il est très probable qu'il soit corrigé correctement

#### **Remarque**

- ' Pour tous les exemples réalistes, ceci est vrai.
- ' On verra que c'est presque toujours le cas dans notre cadre de travail théorique (le canal binaire symétrique).

## <span id="page-28-0"></span>**Vecteur de différence**

#### $C_1$  et  $C_2$  mots de *n* bits

- $C_1 = 01010110$
- $C_2 = 11010010$

#### **Vecteur de différence entre** C<sup>1</sup> **et**  $C_2$

- ' Ou exclusif
- $\bullet$   $D = C_1 \oplus C_2 = 10000100$
- ' Position des bits différents

Rappel

- $\bullet$  On a  $D = C_1 \oplus C_2$
- Mais aussi  $C_1 = C_2 \oplus D$  (propriété du "ou exclusif")

# **Distance de Hamming**

### $C_1$  et  $C_2$  mots de *n* bits

- $C_1 = 01010110$
- $\bullet$  C<sub>2</sub> = 11010010

#### **Distance de Hamming entre**  $C_1$  et  $C_2$

- ' Nombre de bits dont ils diffèrent, ici 2
- Poids (nombre de 1) du vecteur de différence
- $w(C_1 \oplus C_2) = w(10000100) = 2$

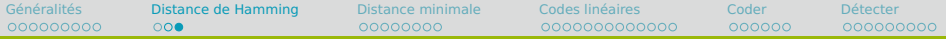

## **Cas des codes**

#### **Vecteur d'erreur et Nombre de bits erronés**

- $C_1 = 01010110$  message émis
- $C_2 = 11010010$  message reçu
	- Vecteur d'erreur  $E = C_1 \oplus C_2 = 10000100$ 
		- ' Position des bits erronés
	- Distance de Hamming  $w(C_1 \oplus C_2) = w(E) = 2$ 
		- ' Nombre de bits erronés

#### **Remarque**

- ' On a dit que quand on détecte un message erroné, on le corrige en le remplaçant par le mot de code "le plus proche".
- ' On est maintenant en mesure de préciser : "le plus proche" selon la distance de Hamming
- ' C'est-à-dire avec le moins de bits à modifier

## <span id="page-31-0"></span>**Distance minimale du code**

#### **Définition**

#### La distance minimale du code (notée d)

- ' Plus petite distance de Hamming entre deux mots de code différents
- ' Plus petit nombre de bits dont diffèrent deux mots de code différents

#### **Exemples**

- Code de parité  $C_{4,1}$ : tous les mots qui ont un
	- ' nombre pair de 1 sont des mots de codes et seulement ceux là.
	- $\bullet$   $d = 2$
- Le code par répétition  $C_{3,1}$ 
	- ' Les seuls mots de code sont 000 et 111
	- $\bullet$   $d = 3$

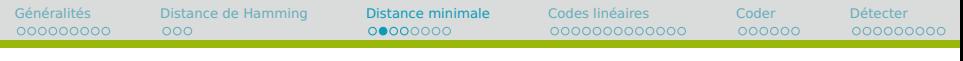

# **Cas général**

 $\bullet$  Code  $\mathcal{C}_{n,m}$  : il faudrait prendre toutes les paires de mots de code différents, calculer à chaque fois leur distance de Hamming, et garder la plus petite valeur obtenue... Il y a  $2^m$  mots de code...

C'est long

' On verra qu'on peut aller plus vite pour les codes linéaires

# **Messages erronés avec strictement moins de** d **erreurs : TOUS DÉTECTÉS**

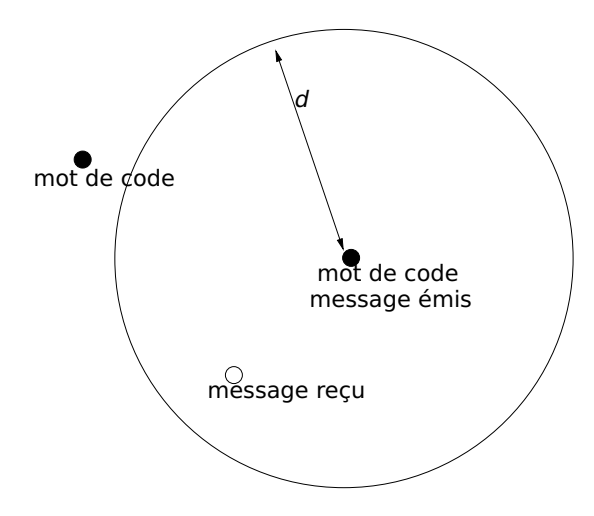

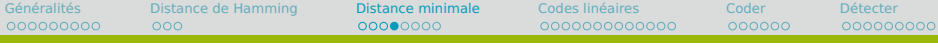

# **Messages erronés avec strictement moins de** d{2 **erreurs : TOUS BIEN CORRIGÉS**

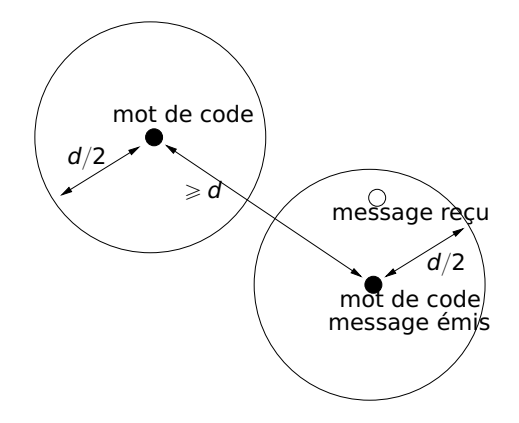

<span id="page-35-0"></span>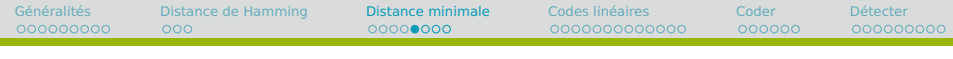

## **La distance minimale mesure l'efficacité du code**

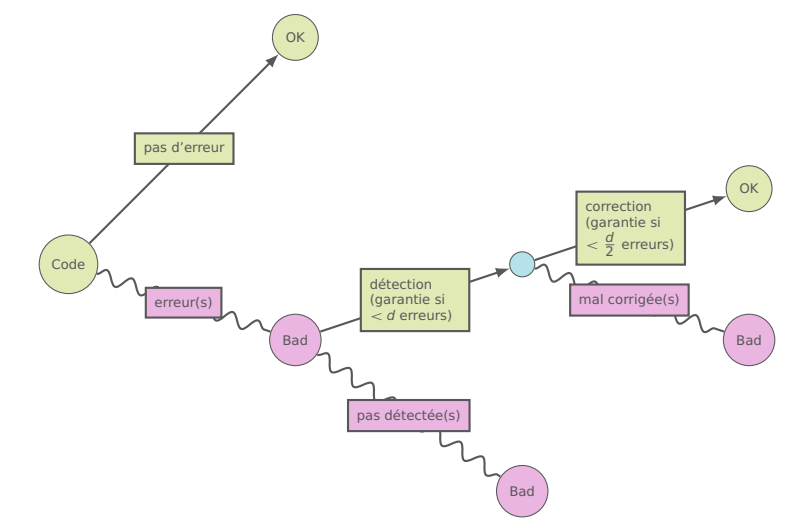
### **Notion essentielle**

#### **Mesurer l'efficacité du code**

' Messages erronés avec

Strictement moins de d erreurs : TOUS DÉTECTÉS

Les autres : certains pas détectés

' Messages erronés avec

Strictement moins de  $d/2$  erreurs : TOUS BIEN CORRIGÉS

Les autres : certains mal corrigés

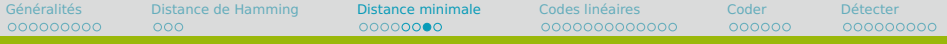

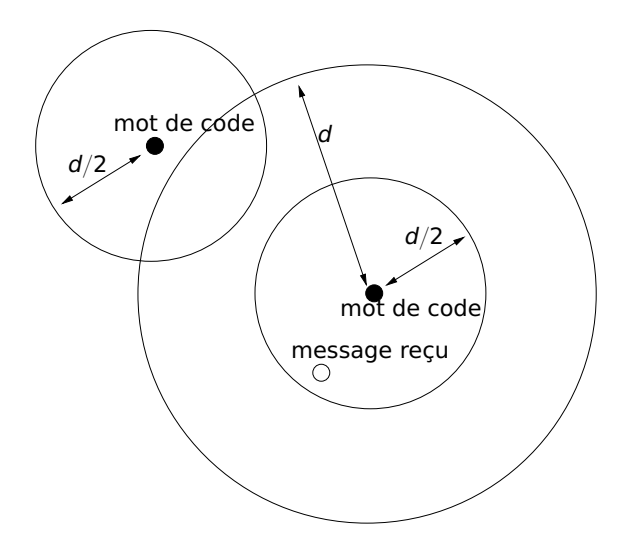

### **Retour sur le type des codes**

La distance minimale du code joue un rôle tellement important en théorie et en pratique qu'on l'introduit dans la description du type des codes :

**Code de type**  $C_{n,m,d}$ 

- Code de parité :  $C_{8,7,2}$
- Code par répétition :  $C_{3,1,3}$

### <span id="page-39-0"></span>**Pourquoi choisir un code linéaire ?**

- ' On peut coder, détecter, corriger en utilisant des matrices.
- ' Au niveau calcul, cela veut dire que le programme utilisé stocke peu d'information et qu'il fonctionne rapidement.

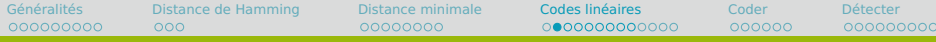

### **Détour ou retour sur le produit matriciel**

Les matrices sont des objets mathématiques assez versatiles qu'on utilise dans de nombreux domaines scientifiques. En informatique, ils sont très utiles en imagerie, central dans l'algorithme pagerank de google et importants quand on s'intéresse à certains graphes issus du monde réel (graphe sociaux, graphes de protéines).

Une matrice est tout simplement un tableau de nombres.

- ' On peut ajouter deux matrices semblables, en ajoutant les nombres qui sont au même positions.
- ' On peut multiplier chaque nombre de la matrice par un nombre fixé.

Ces deux opérations généralisent celles que vous connaissez sur des vecteurs, qui sont des matrices avec une dimension égale à 1.

# **Algèbre linéaire**

L'étude des matrices correspond à une branche des mathématiques qu'on appelle l'algèbre linéaire.

La base de cette théorie se penche sur la résolution de systèmes d'équations linéaires à plusieurs inconnues, par exemple avec la méthode du pivot de Gauss.

Chaque opération sur les matrices à une interprétation dans cette théorie.

# **Le produit matriciel**

Une matrice  $M_f$  représente dans notre contexte une fonction linéaire f (sur des variables  $x_1, x_2, \ldots$ ) qu'on applique à un vecteur v.

Le produit de la matrice  $M_f$  par un vecteur  $v$  correspond à une substitution (remplacer  $x_1$  par  $y_1$ ,  $x_2$  par  $y_2$  etc) c'à.d. au calcul de  $f(v)$ .

Si la matrice de droite est composée de plusieurs vecteurs colonnes  $v_1$ ,  $v_2$ , etc, le résultat du produit matriciel par  $M_f$ sera composé des colonnes  $f(v_1)$ ,  $f(v_2)$  etc

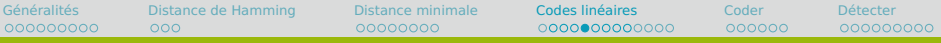

### **Une nouvelle opération**  $\star$

On note  $\star$  l'opération de substitution des variables dans le système, que l'on voit comme une opération binaire prenant

- ' en entrée la matrice des coefficients et un vecteur de valeurs pour les variables,
- ' et donnant en sortie le résultat de la substitution.

$$
\begin{pmatrix} 0 & 0 & -1 & 4 \ 4 & -8 & -1 & 0 \ -1 & 2 & 0 & -1 \ \end{pmatrix} \star \begin{pmatrix} -\frac{1}{4} + 2a \\ a \\ -\frac{3}{4} \end{pmatrix}
$$

$$
= \begin{pmatrix} -1(-6) & +4(-\frac{3}{4}) \\ 4(-\frac{1}{4} + 2a) & -8a & -1(-6) \\ -1(-\frac{1}{4} + 2a) & +2a & -1(-\frac{3}{4}) \end{pmatrix}
$$

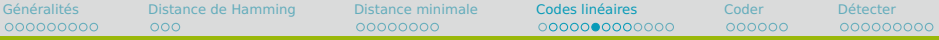

### **matrice** ‹ **vecteur**

#### **Définition**

**Dennition**<br>Soient A =  $\left(\begin{matrix}a_{ij}\end{matrix}\right)_{1\leqslant i\leqslant m}$  une matrice de  $m$  lignes et  $n$  colonnes et ´  $1 \le i \le n$  $V = (V_1, \ldots, V_n)$  un vecteur de  $\mathbb{R}^n$ . Le résultat de l'opération  $A * V$ est le vecteur  $w = (w_1, ..., w_m)$  de  $\mathbb{R}^m$  tel que  $w_k = \sum_{j=1}^n a_{kj} \cdot v_j$ pour tout  $1 \leq k \leq m$ 

#### **Exemple**

Le produit de la matrice de coefficients à 3 lignes et 4 colonnes par le vecteur de  $\mathbb{R}^4$ 

$$
\left(\begin{array}{rrr} 0 & 0 & -1 & 4 \\ 4 & -8 & -1 & 0 \\ -1 & 2 & 0 & -1 \end{array}\right) \star \left(\begin{array}{rrr} -\frac{1}{4} + 2a & a \\ a & -6 \\ -\frac{3}{4} & -\frac{3}{4} \end{array}\right)
$$

a pour résultat le vecteur de  $\mathbb{R}^3$ 

$$
\left(\begin{array}{c}-1(-6)+4(-\frac{3}{4}) \\ 4(-\frac{1}{4}+2\alpha)-8\alpha+(-1)(-6) \\ -1(-\frac{1}{4}+2\alpha)+2\alpha+(-1)(-\frac{3}{4})\end{array}\right)
$$

## **Intérêt : vérification résolution système**

La vérification (qu'un choix de valeur satisfait bien un système d'équations linéaires) correspond à effectuer une opération  $\star$  et un test d'égalité entre deux vecteurs.

Matrice coefficients  $\star$  vecteur valeurs = vecteur des

C'est normal, l'opération  $\star$  est une opération de substitution.

## **Intérêt : vérification résolution système**

La vérification (qu'un choix de valeur satisfait bien un système d'équations linéaires) correspond à effectuer une opération  $\star$  et un test d'égalité entre deux vecteurs.

#### **Slogan**

Matrice coefficients  $\star$  vecteur valeurs = vecteur des constantes

C'est normal, l'opération  $\star$  est une opération de substitution.

# **Intérêt : vérification résolution système**

La vérification (qu'un choix de valeur satisfait bien un système d'équations linéaires) correspond à effectuer une opération  $\star$  et un test d'égalité entre deux vecteurs.

#### **Slogan**

Matrice coefficients  $\star$  vecteur valeurs = vecteur des constantes

#### **Remarque**

C'est normal, l'opération  $\star$  est une opération de substitution. On l'a introduite pour ça.

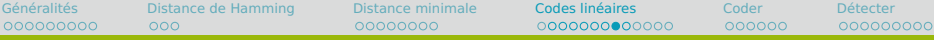

#### **Exemple**

$$
\left(\begin{array}{rrr} 1 & 1 & 0 \\ 0 & 2 & 2 \\ 3 & 0 & 3 \\ 10 & 20 & 30 \end{array}\right) \star \left(\begin{array}{c} a \\ b \\ c \end{array}\right) = ?
$$

$$
\left(\begin{array}{cc} 1 & 0 \\ 2 & 2 \\ 3 & 4 \end{array}\right) \star \left(\begin{array}{c} a \\ b \\ c \end{array}\right) = ?
$$

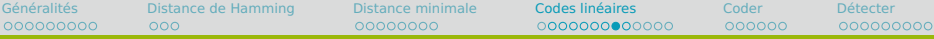

### **Exemple**

$$
\left(\begin{array}{ccc} 1 & 1 & 0 \\ 0 & 2 & 2 \\ 3 & 0 & 3 \\ 10 & 20 & 30 \end{array}\right) \star \left(\begin{array}{c} a \\ b \\ c \end{array}\right) = \left(\begin{array}{ccc} a & +b \\ & & \end{array}\right)
$$

$$
\left(\begin{array}{cc} 1 & 0 \\ 2 & 2 \\ 3 & 4 \end{array}\right) \star \left(\begin{array}{c} a \\ b \\ c \end{array}\right) = ?
$$

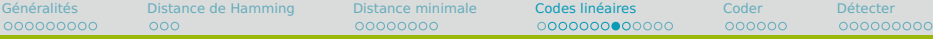

### **Exemple**

$$
\left(\begin{array}{ccc}1 & 1 & 0\\0 & 2 & 2\\3 & 0 & 3\\10 & 20 & 30\end{array}\right) \star \left(\begin{array}{c}a\\b\\c\end{array}\right) = \left(\begin{array}{ccc}a & +b\\2b & +2c\\ \end{array}\right)
$$

$$
\left(\begin{array}{cc} 1 & 0 \\ 2 & 2 \\ 3 & 4 \end{array}\right) \star \left(\begin{array}{c} a \\ b \\ c \end{array}\right) = ?
$$

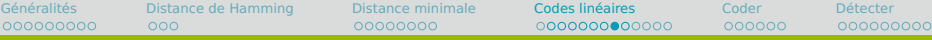

### **Exemple**

$$
\left(\begin{array}{ccc}1 & 1 & 0\\0 & 2 & 2\\3 & 0 & 3\\10 & 20 & 30\end{array}\right) \star \left(\begin{array}{c}a\\b\\c\end{array}\right) = \left(\begin{array}{ccc}a & +b&\\2b & +2c\\3a & +3c\end{array}\right)
$$

$$
\left(\begin{array}{cc} 1 & 0 \\ 2 & 2 \\ 3 & 4 \end{array}\right) \star \left(\begin{array}{c} a \\ b \\ c \end{array}\right) = ?
$$

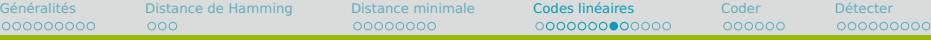

### **Exemple**

$$
\left(\begin{array}{ccc}1&1&0\\0&2&2\\3&0&3\\10&20&30\end{array}\right)\star\left(\begin{array}{c}a\\b\\c\end{array}\right)=\left(\begin{array}{ccc}a&+b&\\2b&+2c\\3a&+3c\\10a&+20b&+30c\end{array}\right)
$$

$$
\left(\begin{array}{cc} 1 & 0 \\ 2 & 2 \\ 3 & 4 \end{array}\right) \star \left(\begin{array}{c} a \\ b \\ c \end{array}\right) = ?
$$

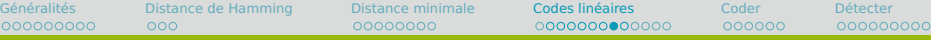

### **Exemple**

$$
\left(\begin{array}{ccc} 1 & 1 & 0 \\ 0 & 2 & 2 \\ 3 & 0 & 3 \\ 10 & 20 & 30 \end{array}\right) \star \left(\begin{array}{c} a \\ b \\ c \end{array}\right) = \left(\begin{array}{c} a+b \\ 2b+2c \\ 3a+3c \\ 10a+20b+30c \end{array}\right)
$$

$$
\left(\begin{array}{cc} 1 & 0 \\ 2 & 2 \\ 3 & 4 \end{array}\right) \star \left(\begin{array}{c} a \\ b \\ c \end{array}\right) = ?
$$

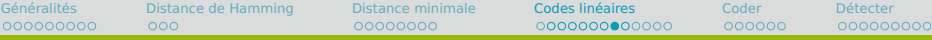

#### **Exemple**

$$
\left(\begin{array}{ccc} 1 & 1 & 0 \\ 0 & 2 & 2 \\ 3 & 0 & 3 \\ 10 & 20 & 30 \end{array}\right) \star \left(\begin{array}{c} a \\ b \\ c \end{array}\right) = \left(\begin{array}{c} a+b \\ 2b+2c \\ 3a+3c \\ 10a+20b+30c \end{array}\right)
$$

#### **Contre-exemple**

$$
\left(\begin{array}{cc} 1 & 0 \\ 2 & 2 \\ 3 & 4 \end{array}\right) \star \left(\begin{array}{c} a \\ b \\ c \end{array}\right) = \text{Pas défini!}
$$

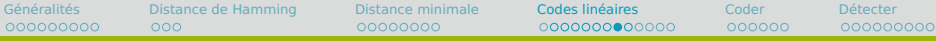

**Exemple**

$$
\left(\begin{array}{ccc} 1 & 1 & 0 \\ 0 & 2 & 2 \\ 3 & 0 & 3 \\ 10 & 20 & 30 \end{array}\right) \star \left(\begin{array}{c} a \\ b \\ c \end{array}\right) = \left(\begin{array}{c} a+b \\ 2b+2c \\ 3a+3c \\ 10a+20b+30c \end{array}\right)
$$

#### **Contre-exemple**

$$
\left(\begin{array}{cc} 1 & 0 \\ 2 & 2 \\ 3 & 4 \end{array}\right) \star \left(\begin{array}{c} a \\ b \\ c \end{array}\right) = \text{Pas défini!}
$$

car matrice à 2 colonnes fois vecteur de  $\mathbb{R}^3$ intuition : on cherche à substituer 3 valeurs alors qu'on a 2 variables seulement !

### **Exemple d'opération linéaire**

#### **Exemple**

L'opération  $f_M$  de  $\mathbb{R}^3$  dans  $\mathbb{R}^3$  qui mélange ses arguments en échangeant le premier et le dernier, c'est-à-dire telle que

$$
f_M(a, b, c) = (c, b, a)
$$

a pour matrice

$$
M = \begin{pmatrix} 0 & 0 & 1 \\ 0 & 1 & 0 \\ 1 & 0 & 0 \end{pmatrix}
$$

$$
M \star \begin{pmatrix} a \\ b \\ c \end{pmatrix} = \begin{pmatrix} c \\ b \\ a \end{pmatrix}
$$

on a bien

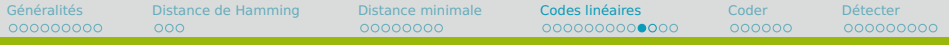

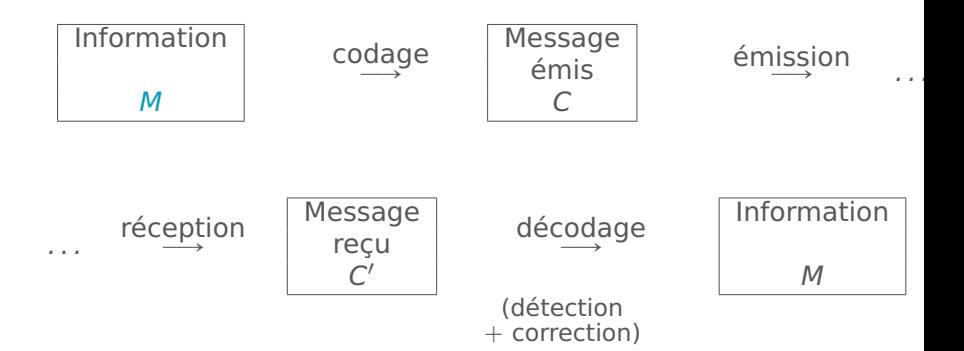

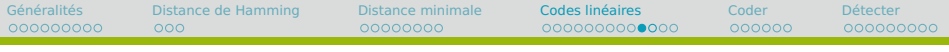

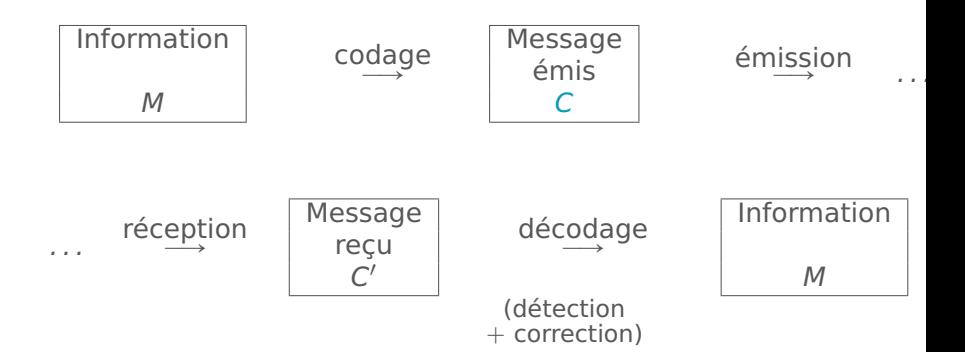

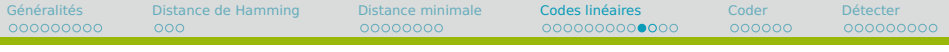

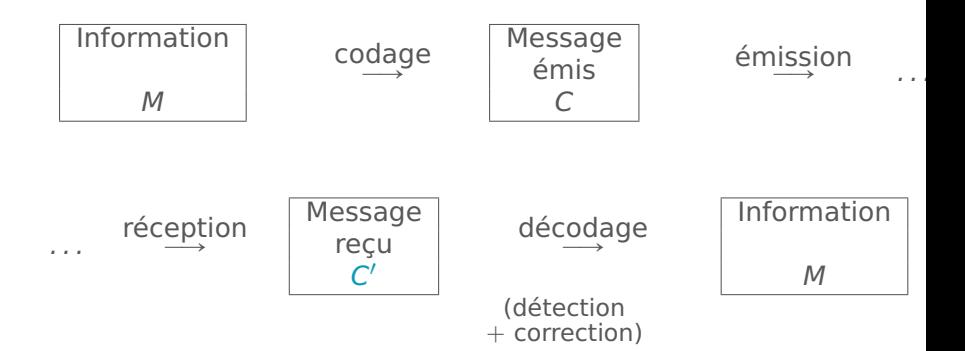

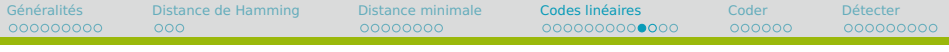

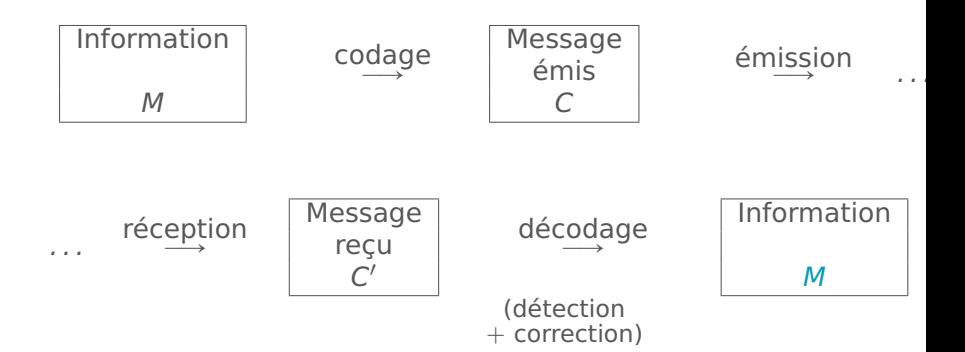

## **2 matrices importantes**

- ' La matrice de codage G.
	- On fait  $G * M$  pour obtenir le mot de code C correspondant à M
- ' La matrice de contrôle H. On fait  $H * C'$  pour détecter si  $C'$  est un mot de code

La seule différence avec le calcul matriciel classique est qu'on va utiliser le calcul modulo 2 sur les entiers. Ça ne change pas les propriétés du calcul matriciel.

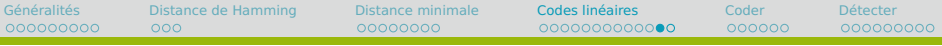

### **Exemple pour le code de parité**

Pour le code de parité avec 8 bits d'information et 1 bit de contrôle, la matrice G est

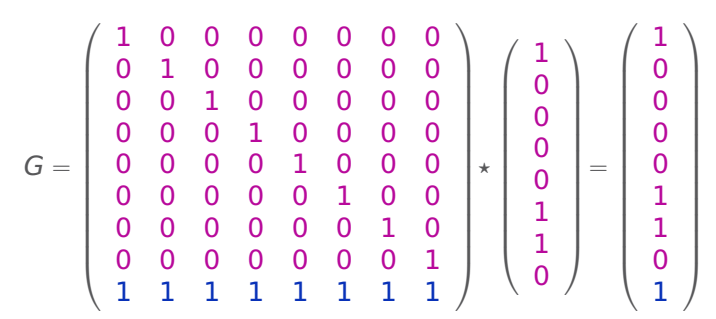

#### **Vocabulaire**

Aujourd'hui nous ne verrons que des codes qui recopient l'information avant d'y ajouter des bits de contrôle : on parle dans ce cas de code systématique. Lorsqu'au contraire, on mélange information et contrôle, on parle de code entrelacé.

## **Vecteurs élémentaires**

- ' Il s'agit des vecteurs ayant un seul 1.
- Pour  $\mathbb{R}^n$ , il y a en a donc exactement n.
- $\bullet$  Ce sont les colonnes de la matrice identité  $I_n$
- $\bullet$  On note ces vecteurs  $e_1, e_2, \ldots, e_n$ .
- $\bullet$  Le vecteur  $e_i$  a un 1 en *i*ème position.

#### **Base canonique**

- $\bullet$  Tout vecteur de  $\mathbb{R}^n$  s'écrit comme combinaison linéaire de ces vecteurs.
- ' C'est ce que nous faisons sans le savoir en écrivant un vecteur de  $\mathbb{R}^n$  sous forme de tuple.

## <span id="page-64-0"></span>**Comment déterminer la matrice de codage d'un code linéaire ?**

#### **La méthode**

- Pour une fonction de codage f d'un code linéaire
	- ' Il suffit de connaître les mots de code des vecteurs élémentaires :  $f(e_1)$ ,  $f(e_2)$ . . . ,  $f(e_m)$
	- ' qui forment les colonnes de la matrice G.

#### **Pourquoi ?**

C'est une propriété de toutes les applications linéaires, c'est-à-dire de toutes les fonctions qu'on peut représenter par une matrice. Nous verrons plus de détails à ce sujet ultérieurement.

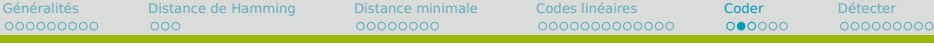

 $A|_{\alpha r c}$ 

S

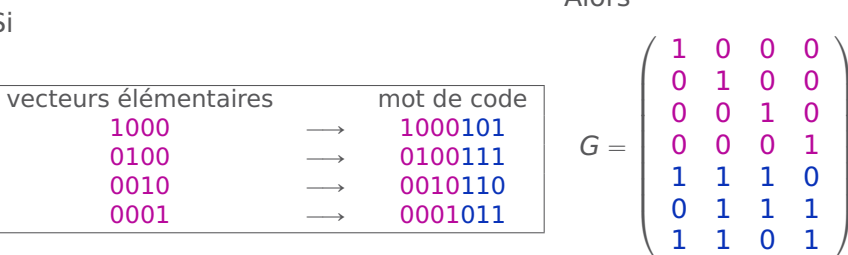

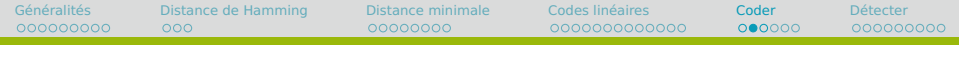

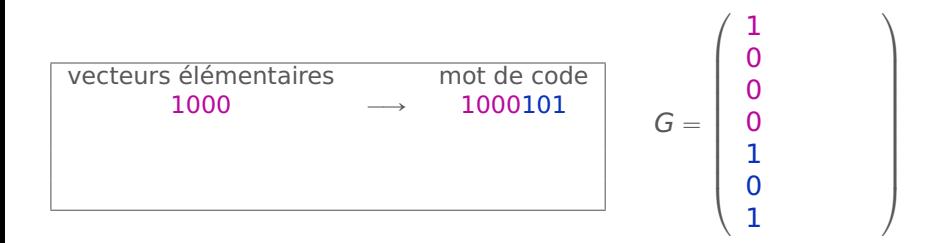

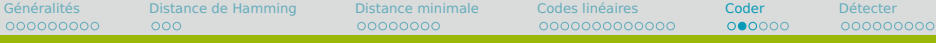

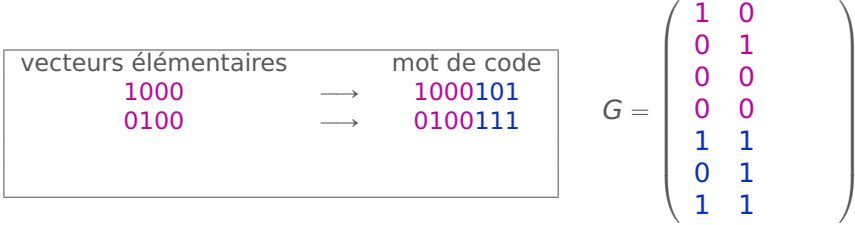

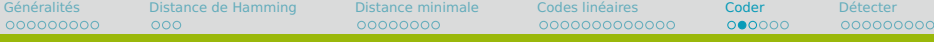

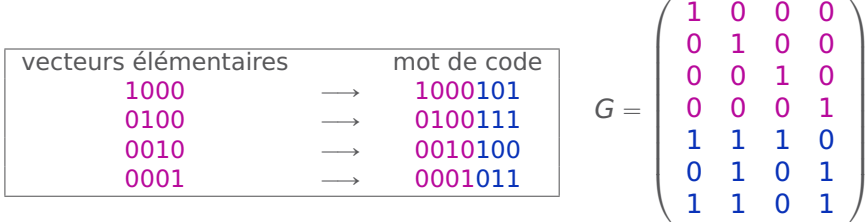

[Généralités](#page-4-0) [Distance de Hamming](#page-28-0) [Distance minimale](#page-31-0) [Codes linéaires](#page-39-0) [Coder](#page-64-0) [Détecter](#page-73-0) 

### **Utilisation de la matrice génératrice**  $GM = C$

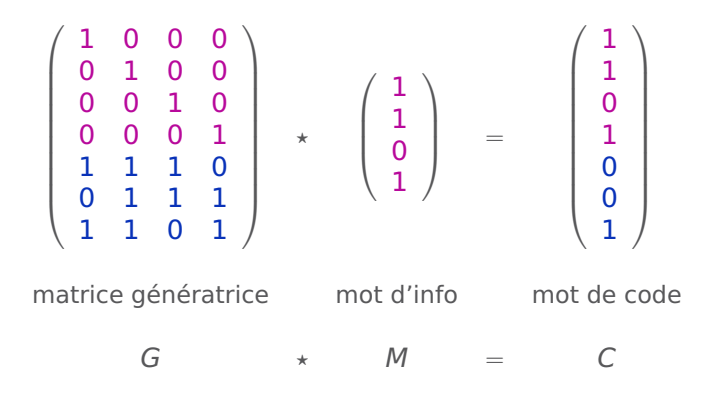

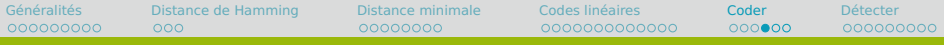

### **Détails du calcul des mots de code**

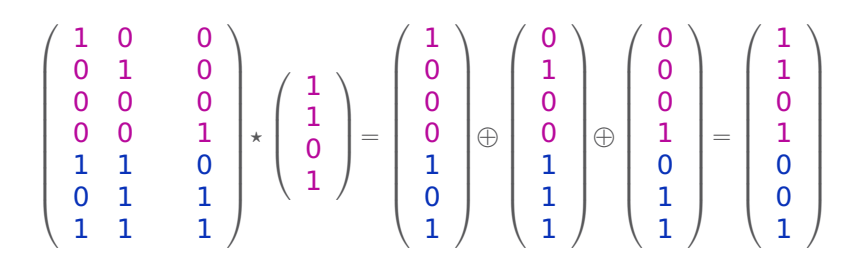

 $\bullet$  On calcule le mot de code C en faisant la somme  $\oplus$  des colonnes de la matrice génératrice G qui correspondent aux lignes des 1 du mot d'information M. (C'est parce qu'on fait les calculs modulo 2)

### **Structure de la matrice génératrice** G

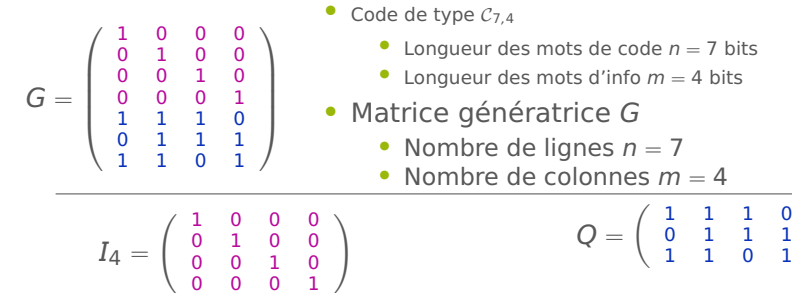

- $\bullet$  Matrice identité  $I_m$ 
	- Nombre de lignes  $m = 4$
	- Nombre de colonnes  $m = 4$
- Matrice de surcodage Q
	- ' Nombre de lignes

$$
r=n-m=3
$$

 $\bullet$  Nombre de colonnes  $m = 4$ 

˙
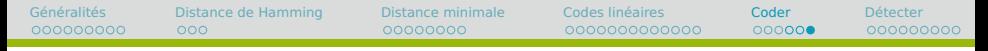

## **Rôle des matrices**  $I_m$  et Q

• La matrice identité  $I_m$  sert à recopier les bits d'information  $\frac{11}{1}$  $\mathbf{z}$  $\sqrt{1}$  $\mathbf{z}^{\mathbf{z}}$  $\overline{0}$  $\mathbf{z}^{\mathbf{z}}$  $\overline{0}$  $\mathbf{z}^{\mathbf{z}}$ 

d information  
\n
$$
\begin{pmatrix}\n1 & 0 & 0 & 0 \\
0 & 1 & 0 & 0 \\
0 & 0 & 1 & 0 \\
0 & 0 & 0 & 1\n\end{pmatrix}\n\begin{pmatrix}\n1 \\
1 \\
0 \\
1\n\end{pmatrix}\n=\n\begin{pmatrix}\n1 \\
0 \\
0 \\
0\n\end{pmatrix}\n\oplus\n\begin{pmatrix}\n0 \\
1 \\
0 \\
0\n\end{pmatrix}\n\oplus\n\begin{pmatrix}\n0 \\
0 \\
0 \\
1\n\end{pmatrix}\n=\n\begin{pmatrix}\n1 \\
1 \\
0 \\
1\n\end{pmatrix}
$$

• La matrice de surcodage Q sert à calculer les bits de contrôle  $\begin{array}{c} \sqrt{1} \\ \sqrt{1} \end{array}$ 

$$
\left(\begin{array}{rrr}1 & 1 & 1 & 0 \\ 0 & 1 & 1 & 1 \\ 1 & 1 & 0 & 1\end{array}\right)\left(\begin{array}{r}1 \\ 1 \\ 0 \\ 1\end{array}\right)=\left(\begin{array}{r}1 \\ 0 \\ 1\end{array}\right)\oplus\left(\begin{array}{r}1 \\ 1 \\ 1\end{array}\right)\oplus\left(\begin{array}{r}0 \\ 1 \\ 1\end{array}\right)=\left(\begin{array}{r}0 \\ 0 \\ 1\end{array}\right)
$$

<span id="page-73-0"></span>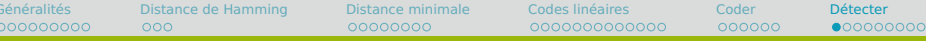

## Rappel de l'exemple

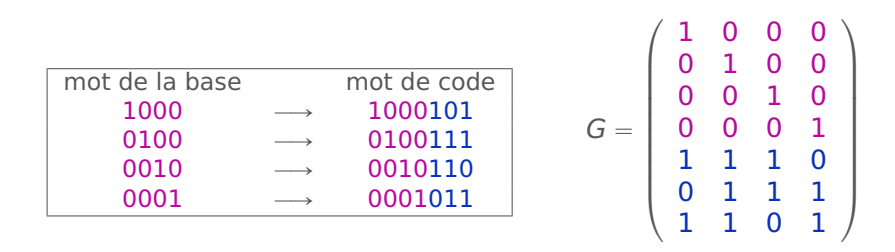

Le mot d'information 1101 est codé par le mot de code 1101001

Généralités Distance de Hamming Distance minimale Coder Détecter 000000000  $000$ 00000000 000000000000 000000  $000000000$ 

## Matrice de contrôle H

$$
H = \left(\begin{array}{rrrrrr} 1 & 1 & 1 & 0 & 1 & 0 & 0 \\ 0 & 1 & 1 & 1 & 0 & 1 & 0 \\ 1 & 1 & 0 & 1 & 0 & 0 & 1 \end{array}\right)
$$

Généralités Distance de Hamming Distance minimale Coder Détecter 000000000  $000$ 00000000 000000000000 000000  $000000000$ 

## Matrice de contrôle H

$$
H = \left(\begin{array}{rrrr} 1 & 1 & 1 & 0 & 1 & 0 & 0 \\ 0 & 1 & 1 & 1 & 0 & 1 & 0 \\ 1 & 1 & 0 & 1 & 0 & 0 & 1 \end{array}\right)
$$

$$
Q = \left(\begin{array}{rrrr} 1 & 1 & 1 & 0 \\ 0 & 1 & 1 & 1 \\ 1 & 1 & 0 & 1 \end{array}\right) \qquad I_3 = \left(\begin{array}{rrrr} 1 & 0 & 0 \\ 0 & 1 & 0 \\ 0 & 0 & 1 \end{array}\right)
$$

Généralités Distance de Hamming Distance minimale Coder Détecter 000000000  $000$ 00000000 000000000000 000000  $000000000$ 

## Matrice de contrôle H

$$
H = \begin{pmatrix} 1 & 1 & 1 & 0 & 1 & 0 & 0 \\ 0 & 1 & 1 & 1 & 0 & 1 & 0 \\ 1 & 1 & 0 & 1 & 0 & 0 & 1 \end{pmatrix}
$$

$$
Q = \begin{pmatrix} 1 & 1 & 1 & 0 \\ 0 & 1 & 1 & 1 \\ 1 & 1 & 0 & 1 \end{pmatrix} \qquad I_3 = \begin{pmatrix} 1 & 0 & 0 \\ 0 & 1 & 0 \\ 0 & 0 & 1 \\ 0 & 0 & 1 \end{pmatrix}
$$

$$
G = \begin{pmatrix} 1 & 0 & 0 & 0 \\ 0 & 1 & 0 & 0 \\ 0 & 0 & 1 & 0 \\ 0 & 0 & 0 & 1 \\ 1 & 1 & 1 & 0 \\ 1 & 1 & 0 & 1 \end{pmatrix} \qquad Q = \begin{pmatrix} 1 & 1 & 1 & 0 \\ 0 & 1 & 1 & 1 \\ 0 & 0 & 0 & 1 \\ 1 & 1 & 0 & 1 \end{pmatrix}
$$

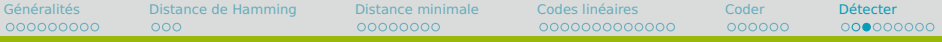

#### **Utilisation de la matrice de contrôle**

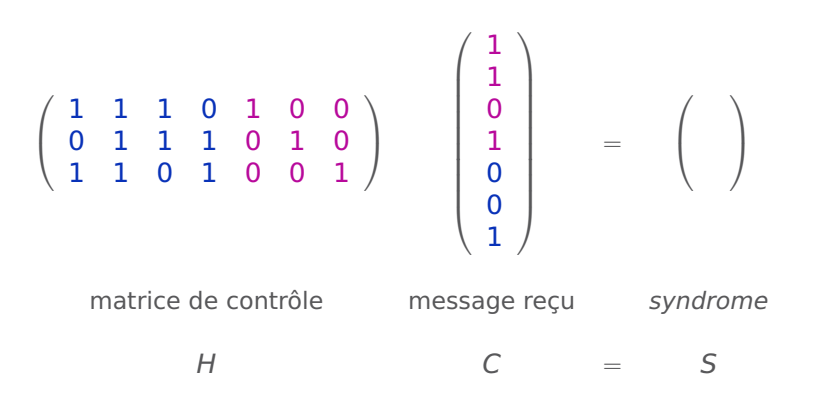

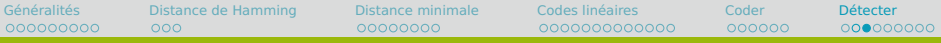

#### **Utilisation de la matrice de contrôle**

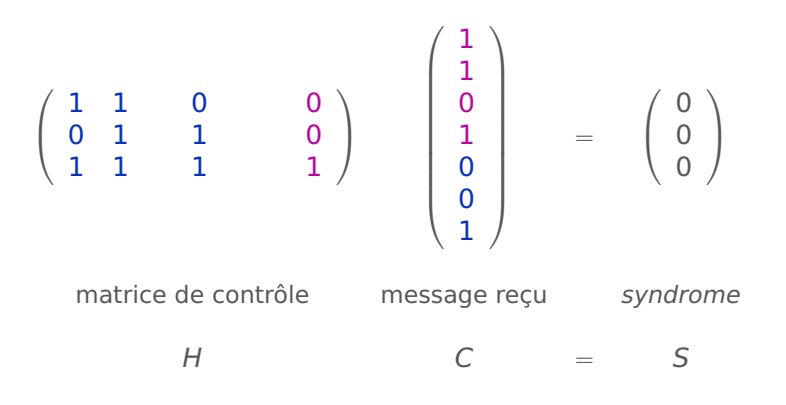

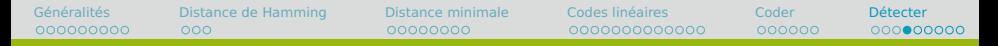

#### **Syndrome d'un message** HC = S

' Le message reçu est un mot de code : syndrome nul

$$
\left(\begin{array}{cccc}1&1&1&0&1&0&0\\0&1&1&1&0&1&0\\1&1&0&1&0&0&1\end{array}\right)\left(\begin{array}{c}1\\1\\0\\1\\0\\1\end{array}\right)=\left(\begin{array}{c}0\\0\\0\\0\end{array}\right)
$$

' Le message reçu n'est pas un mot de code : syndrome non nul

$$
\left(\begin{array}{cccc}1&1&1&0&1&0&0\\0&1&1&1&0&1&0\\1&1&0&1&0&0&1\\ \end{array}\right) \left(\begin{array}{c}1\\1\\0\\0\\0\\1\end{array}\right) = \left(\begin{array}{c}0\\1\\1\\1\end{array}\right)
$$

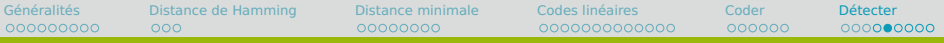

## **Structure de la matrice de contrôle** H

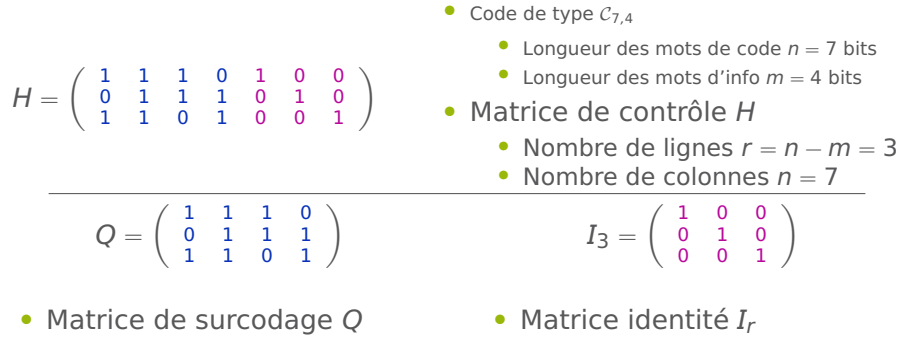

• Nombre de lignes  $r = 3$  $\bullet$  Nombre de colonnes  $m = 4$ 

- Nombre de lignes  $r = 3$ 
	- $\bullet$  Nombre de colonnes  $r = 3$

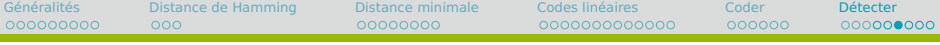

#### **Décomposition du produit** HC = S

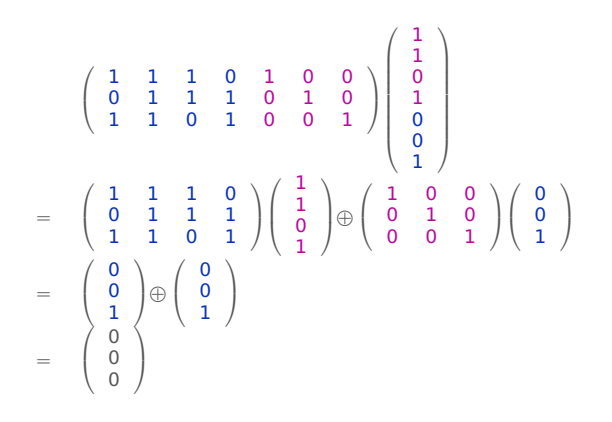

[Généralités](#page-4-0) [Distance de Hamming](#page-28-0) [Distance minimale](#page-31-0) [Codes linéaires](#page-39-0) [Coder](#page-64-0) [Détecter](#page-73-0) 000000000  $000$ 00000000 000000000000 000000  $0000000000$ 

# **Rôle des matrices** Q et I<sub>r</sub>

' La matrice de surcodage Q agit sur les bits d'info reçus et sert à recalculer les bits de contrôle

$$
\begin{pmatrix} 1 & 1 & 1 & 0 \\ 0 & 1 & 1 & 1 \\ 1 & 1 & 0 & 1 \end{pmatrix} \begin{pmatrix} 1 \\ 1 \\ 0 \\ 1 \end{pmatrix} = \begin{pmatrix} 0 \\ 0 \\ 1 \end{pmatrix}
$$

 $\bullet$  La matrice identité  $I_r$  agit sur les bits de contrôle reçus et sert à les recopier<br> $\begin{pmatrix} 1 & 0 & 0 \\ 0 & 0 & 0 \\ 0 & 0 & 0 & 0 \\ 0 & 0 & 0 & 0 \\ 0 & 0 & 0 & 0 \\ 0 & 0 & 0 & 0 \\ 0 & 0 & 0 & 0 \\ 0 & 0 & 0 & 0 \\ 0 & 0 & 0 & 0 \\ 0 & 0 & 0 & 0 & 0 \\ 0 & 0 & 0 & 0 & 0 \\ 0 & 0 & 0 & 0 & 0 \\ 0 & 0 & 0 & 0 & 0 \\ 0 & 0 & 0 & 0 & 0 \\ 0 & 0 & 0 & 0 & 0 \\ 0$ 

$$
\begin{pmatrix} 1 & 0 & 0 \\ 0 & 1 & 0 \\ 0 & 0 & 1 \end{pmatrix} \begin{pmatrix} 0 \\ 0 \\ 1 \end{pmatrix} = \begin{pmatrix} 0 \\ 0 \\ 1 \end{pmatrix}
$$

 $\bullet$  La somme  $\oplus$  permet de tester si les deux colonnes obtenues sont identiques

$$
\left(\begin{array}{c}0\\0\\1\end{array}\right)\oplus\left(\begin{array}{c}0\\0\\1\end{array}\right)=\left(\begin{array}{c}0\\0\\0\end{array}\right)
$$

[Généralités](#page-4-0) [Distance de Hamming](#page-28-0) [Distance minimale](#page-31-0) [Codes linéaires](#page-39-0) [Coder](#page-64-0) [Détecter](#page-73-0) 000000000  $000$ 00000000 000000000000 000000 000000000

# **Rôle des matrices** Q et I<sub>r</sub>

' La matrice de surcodage Q agit sur les bits d'info reçus et sert à recalculer les bits de contrôle

$$
\begin{pmatrix}\n1 & 1 & 1 & 0 \\
0 & 1 & 1 & 1 \\
1 & 1 & 0 & 1\n\end{pmatrix}\n\begin{pmatrix}\n1 \\
1 \\
0 \\
0\n\end{pmatrix} =\n\begin{pmatrix}\n0 \\
1 \\
0\n\end{pmatrix}
$$

 $\bullet$  La matrice identité  $I_r$  agit sur les bits de contrôle reçus et sert à les recopier<br> $\begin{pmatrix} 1 & 0 & 0 \\ 0 & 0 & 0 \\ 0 & 0 & 0 & 0 \\ 0 & 0 & 0 & 0 \\ 0 & 0 & 0 & 0 \\ 0 & 0 & 0 & 0 \\ 0 & 0 & 0 & 0 \\ 0 & 0 & 0 & 0 \\ 0 & 0 & 0 & 0 \\ 0 & 0 & 0 & 0 & 0 \\ 0 & 0 & 0 & 0 & 0 \\ 0 & 0 & 0 & 0 & 0 \\ 0 & 0 & 0 & 0 & 0 \\ 0 & 0 & 0 & 0 & 0 \\ 0 & 0 & 0 & 0 & 0 \\ 0$ 

$$
\begin{pmatrix} 1 & 0 & 0 \\ 0 & 1 & 0 \\ 0 & 0 & 1 \end{pmatrix} \begin{pmatrix} 0 \\ 0 \\ 1 \end{pmatrix} = \begin{pmatrix} 0 \\ 0 \\ 1 \end{pmatrix}
$$

 $\bullet$  La somme  $\oplus$  permet de tester si les deux colonnes obtenues sont identiques

$$
\left(\begin{array}{c}0\\1\\0\end{array}\right)\oplus\left(\begin{array}{c}0\\0\\1\end{array}\right)=\left(\begin{array}{c}0\\1\\1\end{array}\right)
$$

# Détection des erreurs

#### Propriété

C est un mot de code ssi son syndrome  $S = HC = \begin{pmatrix} 1 & 1 \\ 1 & 2 \end{pmatrix}$ 

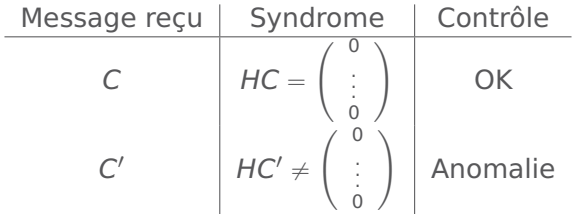